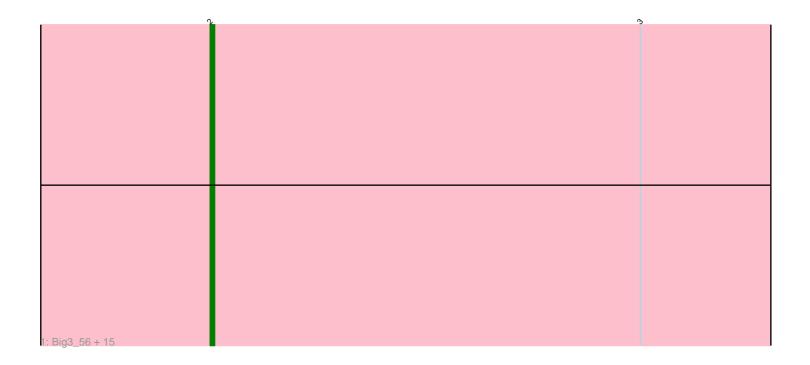

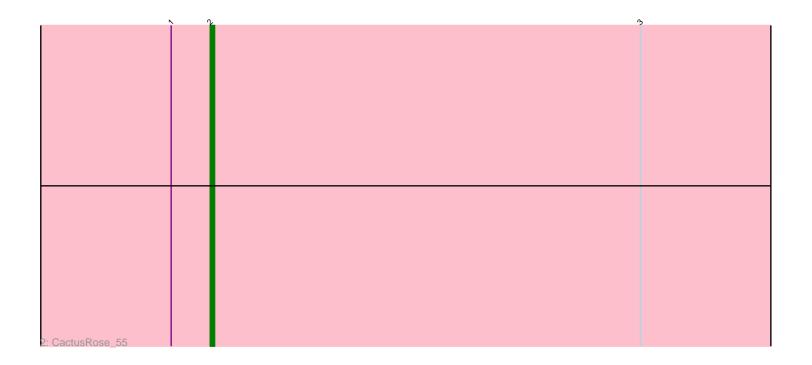

Note: Tracks are now grouped by subcluster and scaled. Switching in subcluster is indicated by changes in track color. Track scale is now set by default to display the region 30 bp upstream of start 1 to 30 bp downstream of the last possible start. If this default region is judged to be packed too tightly with annotated starts, the track will be further scaled to only show that region of the ORF with annotated starts. This action will be indicated by adding "Zoomed" to the title. For starts, yellow indicates the location of called starts comprised solely of Glimmer/GeneMark auto-annotations, green indicates the location of called starts with at least 1 manual gene annotation.

# Pham 4523 Report

This analysis was run 04/28/24 on database version 559.

Pham number 4523 has 17 members, 2 are drafts.

Phages represented in each track:

• Track 1: Big3\_56, PacerPaul\_57, MrGordo\_57, Naira\_60, Fenn\_60, Lamina13\_59, Tasp14\_60, Michley\_57, Squee\_58, Agaliana\_52, Francis47\_56, Rajelicia\_58, KBG\_58, RidgeCB\_57, JackSparrow\_60, TwoPeat\_57

Track 2 : CactusRose 55

## Summary of Final Annotations (See graph section above for start numbers):

The start number called the most often in the published annotations is 2, it was called in 15 of the 15 non-draft genes in the pham.

Genes that call this "Most Annotated" start:

Agaliana\_52, Big3\_56, CactusRose\_55, Fenn\_60, Francis47\_56, JackSparrow\_60, KBG\_58, Lamina13\_59, Michley\_57, MrGordo\_57, Naira\_60, PacerPaul\_57, Rajelicia\_58, RidgeCB\_57, Squee\_58, Tasp14\_60, TwoPeat\_57,

Genes that have the "Most Annotated" start but do not call it:

•

Genes that do not have the "Most Annotated" start:

### Summary by start number:

#### Start 2:

- Found in 17 of 17 (100.0%) of genes in pham
- Manual Annotations of this start: 15 of 15
- Called 100.0% of time when present
- Phage (with cluster) where this start called: Agaliana\_52 (A1), Big3\_56 (A1), CactusRose\_55 (A1), Fenn\_60 (A1), Francis47\_56 (A1), JackSparrow\_60 (A1), KBG\_58 (A1), Lamina13\_59 (A1), Michley\_57 (A1), MrGordo\_57 (A1), Naira\_60 (A1), PacerPaul\_57 (A1), Rajelicia\_58 (A1), RidgeCB\_57 (A1), Squee\_58 (A1), Tasp14\_60 (A1), TwoPeat\_57 (A1),

### Summary by clusters:

There is one cluster represented in this pham: A1

Info for manual annotations of cluster A1:

•Start number 2 was manually annotated 15 times for cluster A1.

#### Gene Information:

Gene: Agaliana\_52 Start: 36942, Stop: 36805, Start Num: 2

Candidate Starts for Agaliana\_52:

(Start: 2 @ 36942 has 15 MA's), (3, 36843),

Gene: Big3\_56 Start: 40422, Stop: 40285, Start Num: 2

Candidate Starts for Big3 56:

(Start: 2 @40422 has 15 MA's), (3, 40323),

Gene: CactusRose\_55 Start: 39210, Stop: 39073, Start Num: 2

Candidate Starts for CactusRose\_55:

(1, 39219), (Start: 2 @39210 has 15 MA's), (3, 39111),

Gene: Fenn\_60 Start: 41517, Stop: 41380, Start Num: 2

Candidate Starts for Fenn 60:

(Start: 2 @41517 has 15 MA's), (3, 41418),

Gene: Francis47 56 Start: 40786, Stop: 40649, Start Num: 2

Candidate Starts for Francis47\_56:

(Start: 2 @ 40786 has 15 MA's), (3, 40687),

Gene: JackSparrow\_60 Start: 40240, Stop: 40103, Start Num: 2

Candidate Starts for JackSparrow\_60: (Start: 2 @40240 has 15 MA's), (3, 40141),

Gene: KBG 58 Start: 41631, Stop: 41494, Start Num: 2

Candidate Starts for KBG\_58:

(Start: 2 @41631 has 15 MA's), (3, 41532),

Gene: Lamina13\_59 Start: 39608, Stop: 39471, Start Num: 2

Candidate Starts for Lamina13 59:

(Start: 2 @39608 has 15 MA's), (3, 39509),

Gene: Michley 57 Start: 39859, Stop: 39722, Start Num: 2

Candidate Starts for Michley\_57:

(Start: 2 @39859 has 15 MA's), (3, 39760),

Gene: MrGordo\_57 Start: 39662, Stop: 39525, Start Num: 2

Candidate Starts for MrGordo\_57:

(Start: 2 @39662 has 15 MA's), (3, 39563),

Gene: Naira\_60 Start: 41564, Stop: 41427, Start Num: 2

Candidate Starts for Naira 60:

(Start: 2 @41564 has 15 MA's), (3, 41465),

Gene: PacerPaul\_57 Start: 40153, Stop: 40016, Start Num: 2

Candidate Starts for PacerPaul\_57:

(Start: 2 @40153 has 15 MA's), (3, 40054),

Gene: Rajelicia\_58 Start: 40725, Stop: 40588, Start Num: 2

Candidate Starts for Rajelicia\_58:

(Start: 2 @40725 has 15 MA's), (3, 40626),

Gene: RidgeCB\_57 Start: 39992, Stop: 39855, Start Num: 2

Candidate Starts for RidgeCB\_57:

(Start: 2 @39992 has 15 MA's), (3, 39893),

Gene: Squee\_58 Start: 40031, Stop: 39894, Start Num: 2

Candidate Starts for Squee\_58:

(Start: 2 @40031 has 15 MA's), (3, 39932),

Gene: Tasp14\_60 Start: 40232, Stop: 40095, Start Num: 2

Candidate Starts for Tasp14\_60:

(Start: 2 @40232 has 15 MA's), (3, 40133),

Gene: TwoPeat\_57 Start: 39468, Stop: 39331, Start Num: 2

Candidate Starts for TwoPeat\_57:

(Start: 2 @39468 has 15 MA's), (3, 39369),